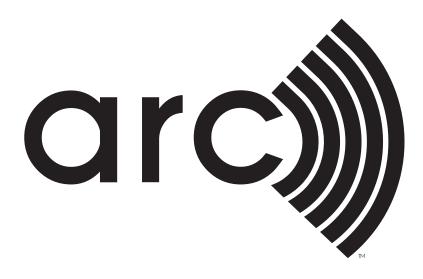

## Syncing a New Property with Arc

6/9/2021

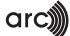

This guidance is to assist you with the steps to sync a Property from ENERGY STAR® Portfolio Manager® to Arc platform.

Before a Property and its meter can be synced with Arc, it has to be shared with existing Arc account in ENERGY STAR® Portfolio Manager®.

To get started with Property and meter sharing, follow the below steps.

1. Go to ENERGY STAR® Portfolio Manager®, login to your account and select the 'Sharing' Tab.

| ENERGY STAR®<br>Portfoli       | oManag    | ler®        | Welcome Account   Notifications   ENERGY<br>arc_skoru_test_acco Settings STAR<br>unt: Notification | Out   |
|--------------------------------|-----------|-------------|----------------------------------------------------------------------------------------------------|-------|
| MyPortfolio Sharing            | Reporting | Recognition |                                                                                                    |       |
| My Shared Pro                  | operties  |             | fications (90) <u>View All</u><br>K Potable Outdoor Meter - Share accepted by USGBC LEED           | Clear |
| Share (or Edit Ad<br>a Propert |           |             | S - Well Water Outdoor - Share accepted by USGBC LEED                                              | Clear |
| Set Up Web Se<br>Data Excha    | nge       | <           | ble: Mixed Indoor/Outdoor Meter - Share accepted by USGBC                                          | Clear |
| Download Sharin                | g Heport  |             |                                                                                                    |       |

Overview of Shared Properties Learn more about Sharing Properties

2. Click on 'Share a Property' button.

| ENERGY STAR®<br>Portfolio          | Manag     | er®         | Welcome Account   Notifications   ENERGY<br>arc_skoru_test_acco Settings STAR<br>unt: Notificati | Out   |
|------------------------------------|-----------|-------------|--------------------------------------------------------------------------------------------------|-------|
| MyPortfolio Sharing                | Reporting | Recognition |                                                                                                  |       |
| My Shared Prope<br>(5)             | erties    |             | fications (90) <u>View All</u>                                                                   | Clear |
| Share (or Edit Accee<br>a Property | ss to)    |             | S - Well Water Outdoor - Share accepted by USGBC LEED                                            | Clear |
| Set Up Web Servic<br>Data Exchange |           | <           | ble: Mixed Indoor/Outdoor Meter - Share accepted by USGBC                                        | Clear |
| Download Sharing R                 | leport    |             |                                                                                                  |       |

Overview of Shared Properties Learn more about Sharing Properties

3. Select the number of Properties from the 'Select Properties' dropdown.

| MyPortfolio    | Sharing                                                           | Reporting             | Recognition           |                                                                                                    |
|----------------|-------------------------------------------------------------------|-----------------------|-----------------------|----------------------------------------------------------------------------------------------------|
| Share (or      | r Edit Acco                                                       | ess to) Pro           | perties               |                                                                                                    |
| (perhaps autom | atically) or process                                              | s applications for re | ecognition. If this s | omeone else. Maybe they need to hel;<br>ounds like what you need, start out by<br>erties, you can also use this form to ec |
|                |                                                                   |                       |                       | or now, which properties do you                                                                                            |
|                | ✓ - Select Num<br>One Property<br>Multiple Prop<br>All Properties | erties                | ) -                   |                                                                                                    |
|                |                                                                   | o)? The access for    |                       | properties with (or modify their<br>ent and you'll be able to specify that                                                 |

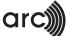

4. Select people accounts 'USGBC LEED(LEEDPERFORMANCEREPORTING). You can add this from your contact book.

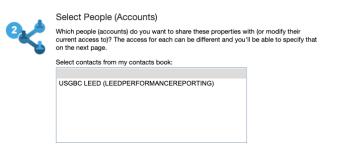

Select contacts from my contacts book:

USGBC LEED (LEEDPERFORMANCEREPORTING)

Continue

Cancel

5. In the choose Permissions section select appropriate Sharing option. We recommend Personalized Sharing.

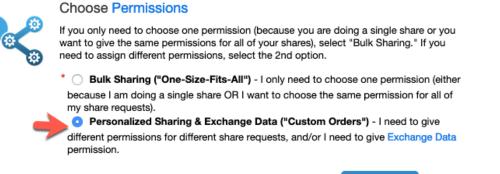

6. Click on Continue button

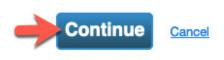

7. Click on 'Edit' Under 'Exchange data' Column, to set the permissions for your Property(ies).

| 4 3 3 3 3 3 3 3 3 3 3 3 3 3 3 3 3 3 3 3 | Select Permission<br>The access levels you s<br>person. | Lo Ioi Edoii -    | oomaot          | each property or each | Forward* i<br>Custom -<br>permission<br>permission<br>Exchange<br>permission<br>permission | You decide, along with<br>ns for property, meter, g<br>ns.<br>• Data -You decide, alo<br>ns for property, meter, g | the individual<br>poals and recognition<br>ng with the individual<br>poals and recognition |
|-----------------------------------------|---------------------------------------------------------|-------------------|-----------------|-----------------------|--------------------------------------------------------------------------------------------|----------------------------------------------------------------------------------------------------|--------------------------------------------------------------------------------------------|
| Name (ID)                               |                                                         |                   | No Access       | Read Only<br>Access   | Full Access                                                                                | Custom Access                                                                                                    | Exchange Data                                                                              |
| Sample Eng                              | gineering Laboratory (Car                               | nada) (15935260)  | )               |                       |                                                                                            |                                                                                                    | ·                                                                                          |
| USGBC                                   | LEED                                                    |                   | $\circ$         |                       |                                                                                            |                                                                                                    | O Edit                                                                                     |
| Sample Libr                             | rary (US) (15832424)                                    |                   |                 |                       |                                                                                            |                                                                                                    |                                                                                            |
| USGBC                                   | LEED                                                    |                   | $\circ$         |                       |                                                                                            |                                                                                                    | O Edit                                                                                     |
| Sample Libr                             | <u>rary (US)</u> (15832425)                             |                   |                 |                       |                                                                                            |                                                                                                    |                                                                                            |
| USGBC                                   | LEED                                                    |                   | $\circ$         |                       |                                                                                            |                                                                                                    |                                                                                            |
| Sample Offi                             | i <u>ce (US</u> ) (15703786)                            |                   |                 |                       |                                                                                            | -                                                                                                    |                                                                                            |
| USGBC                                   | LEED                                                    |                   | 0               |                       |                                                                                            |                                                                                                    | O Edit                                                                                     |
| Sample Uni                              | iversity (including one chi                             | ld building) (Can | ada) (15935259) |                       |                                                                                            |                                                                                                    |                                                                                            |
| USGBC                                   | LEED                                                    |                   | 0               |                       |                                                                                            |                                                                                                    | Edit                                                                                       |

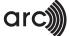

8. Allow access for all the meters, we recommend 'Full Access'.

| elect Access Permissions to <u>Sample Librr</u><br>he following information is required by <u>US</u><br>omplete this information, please contact t<br>elect the permission level below that you | GBC LEED<br>hem directly | in order to provide sen |             |  |
|----------------------------------------------------------------------------------------------------|--------------------------|-------------------------|-------------|--|
| Item                                                                                                    | None                     | Read Only Access        | Full Access |  |
| Property Information                                                                                                    | 0                        | 0                       | 0           |  |
| All Meter Information                                                                                                    |                          |                         |             |  |
| Energy Meters                                                                                                    |                          |                         |             |  |
| District Hot Water                                                                                                    | 0                        | 0                       | 0           |  |
| Electric Grid Meter-AMULYA                                                                                                    | 0                        | 0                       | •           |  |
| Electric Solar Meter                                                                                                    | 0                        | 0                       | •           |  |
| Natural Gas                                                                                                    | 0                        | 0                       | 0           |  |
| Natural Gas-DELETE                                                                                                    | 0                        |                         | •           |  |

9. Once the permissions are set, click on 'Apply Selections & Authorize Exchange' button.

| Select Access Permissions to Sample Library (                | US) for I | USGBC LEED.        |                   |                                                                                 |     |    |
|--------------------------------------------------------------|-----------|--------------------|-------------------|---------------------------------------------------------------------------------|-----|----|
| Potable: Mixed Indoor/Outdoor Meter                          | 0         | 0                  | 0                 |                                                                                 |     |    |
| S Waste Meters                                               |           |                    |                   |                                                                                 |     |    |
| Goals, Improvements, & Checklists                            | 0         | 0                  | 0                 |                                                                                 |     |    |
| Recognition                                                  | 0         |                    | 0                 |                                                                                 |     |    |
| Additional Options:                                          |           |                    |                   |                                                                                 |     |    |
| Additional Options:<br>Item                                  |           |                    |                   |                                                                                 | Yes | No |
| Item<br>* Share Forward                                      | with ot   | hers and give them | any permissions t | hat he/she has, including the right to share                                    | Yes |    |
| Item * Share Forward Allow USGBC LEED to share this property | with ot   | hers and give them | any permissions t | hat he/she has, including the right to share<br>Apply Selections & Authorize Ex | 0   | G  |
| Item * Share Forward Allow USGBC LEED to share this property | with ot   | hers and give them | any permissions t |                                                                                 | 0   | G  |

10. Click on 'Share Property(ies)' button.

| lame (ID)                                                                  | No Access             | Read Only<br>Access | Full Access | Custom Access          | Exchange Data |
|----------------------------------------------------------------------------|-----------------------|---------------------|-------------|------------------------|---------------|
| Sample Engineering Laboratory (Canada) (15935260                           | )                     |                     |             |                        |               |
| USGBC LEED                                                                 | 0                     |                     |             |                        | O Edit        |
| Sample Library (US) (15832424)                                             |                       |                     |             |                        |               |
| USGBC LEED                                                                 | 0                     |                     |             |                        | O Edit        |
| Sample Library (US) (15832425)                                             |                       |                     |             |                        |               |
| USGBC LEED                                                                 | 0                     |                     |             |                        | O Edit        |
| Sample Office (US) (15703786)                                              |                       | 1                   |             | 1                      |               |
| USGBC LEED                                                                 | 0                     |                     |             |                        | O Edit        |
| Sample University (including one child building) (Can                      | ada) (15935259)       | 1                   |             | 1                      |               |
| USGBC LEED                                                                 | 0                     |                     |             |                        | O Edit        |
| Some of your contacts already have access to the p accpetance is required. | properties you select | ed. When you select |             | heir access levels wil |               |

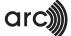

11. You will receive a success message for successful sharing.

| MyPortfolio Sharing                            | Reporting              | Recognition         |                                                                                                    |                       |
|------------------------------------------------|------------------------|---------------------|----------------------------------------------------------------------------------------------------|-----------------------|
|                                                | to current permissions | , the edits have be | you shared properties, you will receive a notification when your con<br>en made, no acceptance is required. | tact has accepted the |
| My Shared Pro<br>(5)                           | operties               |                     | tifications (90) <u>View All</u><br>UK Potable Outdoor Meter - Share accepted by USGBC LEED                 | Clear                 |
| Share (or Edit Ac<br>a Propert                 |                        |                     | US - Well Water Outdoor - Share accepted by USGBC LEED                                                      | Clear                 |
| Set Up Web Se<br>Data Excha<br>Download Sharin | nge                    | <√ L-Pot<br>LEED    | able: Mixed Indoor/Outdoor Meter - Share accepted by USGEC                                                  | Clear                 |
| Bowindad Sharm                                 |                        |                     |                                                                                                    |                       |

12. Once the share request is accepted by the USGBC team, you will get the notifications in the 'Sharing Notifications' tab.

| MyPortfolio | Sharing                           | Reporting | Recognition                                                      |         |
|-------------|-----------------------------------|-----------|------------------------------------------------------------------|---------|
| My          | Shared Prop                       | erties    | Sharing Notifications (90) <u>View All</u>                       |         |
|             | (5)                               |           | KGal - UK Potable Outdoor Meter - Share accepted by USGBC LEED   | Clear   |
| Sha         | re (or Edit Acce<br>a Property    | ss to)    | GAL - US - Well Water Outdoor - Share accepted by USGBC LEED     | Clear   |
| Se          | et Up Web Servio<br>Data Exchange |           | ∠- Potable: Mixed Indoor/Outdoor Meter - Share accepted by USGB0 | 2 Clear |
| Dow         | nload Sharing F                   | leport    |                                                                  |         |

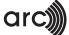

Once the Property is shared successfully, please use the below steps to sync your Arc Project ID into ENERGY STAR® Portfolio Manager®. These steps can also be performed before sharing your Property.

The below guidance is to assist you with the steps to configure an Arc Project ID into ENERGY STAR® Portfolio Manager®

1. Copy the Project ID from Arc platform

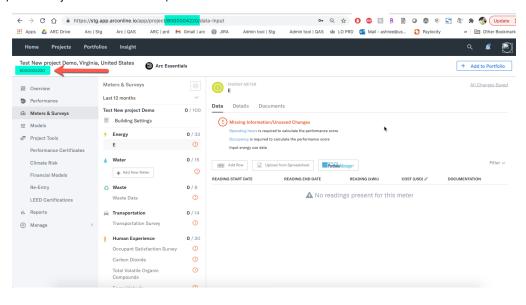

2. Under ENERGY STAR® Portfolio Manager® Property, Go to Details tab and select 'Edit':

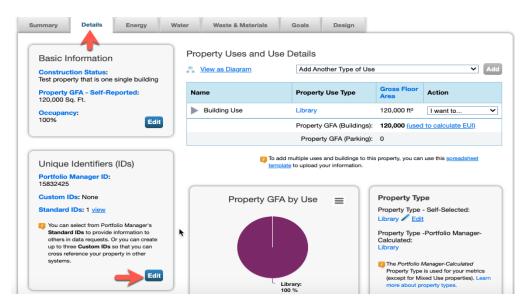

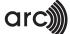

3. Select option 'LEED US Project ID' from the Standard Id dropdown and add your Arc Project ID and click 'Save' Button to sync the data between ENERGY STAR® Portfolio Manager® and Arc platform.

| Atlanta Building ID Austin Building ID Austin Building ID Austin Broperty ID BoMA BESt Building ID BoMA BESt Building ID BoMA BESt Building ID BoMA BESt Building ID Bombridge Building Benergy Reporting ID Columbia - Building Benergy Reporting ID Datificit A Columbia - Building Benergy Reporting ID Doltaride Building ID Dostar Property ID Destret of Columbia Building ID Dostret of Columbia Building ID District of Columbia Real Property Unique ID District of Columbia Building ID District of Columbia Building ID District of Columbia Real Property Unique ID District of Columbia Building ID District of Columbia Building ID Cos Angeles Building ID Minneapolis Property ID Minneapolis Property ID Minneapolis Building ID Minneapolis Building ID Minneapolis Building ID Minneapolis Building ID Minneapolis Building ID Minneapolis Building ID Minneapolis Building ID Minneapolis Property ID Minneapolis Building ID Minneapolis Building ID Minneapolis Property ID Minneapolis Property ID Minneapolis Property ID Minneapolis Property ID Minneapolis Property ID Minneapolis Building ID Minneapolis Property ID Minneapolis Property ID Minneapolis Property ID Minneapolis Property ID Minneapolis Property ID Minneapolis Property ID Minneapolis Property ID Minneapolis Property ID Minneapolis Property ID Minneapolis Property I                                                                                                    | dard ID(s):                                                                                                    |                                                                                                    |
|----------------------------------------------------------------------------------------------------|----------------------------------------------------------------------------------------------------|----------------------------------------------------------------------------------------------------|
| Atlanta Building ID         Austin Building ID         Austin Property ID         Berkeley Building ID         Bodder Energy Reporting ID         Bodder Energy Reporting ID         Sanbridge Building Energy Reporting ID         Columbia - Building Benchmark BC ID         Bailfornia Building Energy Reporting ID         Columbia - Building Benchmark BC ID         Dambridge Building Energy Reporting ID         Columbia Building ID         Des Moines Building ID         Des Moines Building ID         Des Moines Building ID         Des Moines Building ID         District of Columbia Real Property Unique ID         Streen Globes CLEB Project ID         Green Globes CLEB Project ID         Green Globes CLEB Project ID         Green Globes CLEB Project ID         Green Globes CLEB Project ID         Green Globes CLEB Project ID         Minneapolis Building ID         Minneapolis Broperty ID         Minneapolis Building ID         Mintganey County, MD Building ID (MBID)         VYC Borough, Block and Let (BBL)         VYC PACEID         Dintario EWRB ID   Thedard IDs fare typically used in data collection, including by most state and local governmenterspenchmarking laws, you probably need to an obeechmarking laws, you probably                                                                                                    |                                                                                                    | → ID:                                                                                                    |
| Atlanta Building ID         Justin Building ID         Jarkeley Building ID         Jood BESt Building ID         Jood BESt Building ID         Jood Frenzy Reporting ID         Strikts Columbia - Building Benchmark BC ID         Daliformia Building ID         Cambridge Building ID         Jost Project JD         Columbia Real Property Unique ID         Derver Building ID         Derver Building ID         Derver Building ID         Derver Building ID         Derver Building ID         Derver Building ID         Derver Building ID         Strate of Columbia Real Property Unique ID         District of Columbia Real Property Unique ID         Strate of Derver Strate and local governments         arking law, you probably need to         HUD Property AMP ID         HUD Property AMP ID         HUD Property REMS ID         Cansas City Brolect ID         Minneapolis Building ID         And Another         Minneapolis Building ID         Martificient Buildings Collaborative ID         Montgower County, MD Building ID (MBID)         MYC PACE ID         Ontario EWRB ID         Teach Ubs Terve ty Dis Musch in data collection, including by most state a                                                                                                    |                                                                                                    | Add Another                                                                                                    |
| Atlanta Building ID         Justin Building ID         Jarkeley Building ID         Jood BESt Building ID         Jood BESt Building ID         Jood Frenzy Reporting ID         Strikts Columbia - Building Benchmark BC ID         Daliformia Building ID         Cambridge Building ID         Jost Project JD         Columbia Real Property Unique ID         Derver Building ID         Derver Building ID         Derver Building ID         Derver Building ID         Derver Building ID         Derver Building ID         Derver Building ID         Strate of Columbia Real Property Unique ID         District of Columbia Real Property Unique ID         Strate of Derver Strate and local governments         arking law, you probably need to         HUD Property AMP ID         HUD Property AMP ID         HUD Property REMS ID         Cansas City Brolect ID         Minneapolis Building ID         And Another         Minneapolis Building ID         Martificient Buildings Collaborative ID         Montgower County, MD Building ID (MBID)         MYC PACE ID         Ontario EWRB ID         Teach Ubs Terve ty Dis Musch in data collection, including by most state a                                                                                                    |                                                                                                    |                                                                                                    |
| Austin Building ID<br>Austin Property ID<br>Borkeley Building ID<br>Book BESt Building ID<br>Book BESt Building ID<br>Book Best Building Benchmark BC ID<br>Ballfornia Building ID<br>Columbus Building ID<br>Columbus Building ID<br>Des Moines Building ID<br>Des Moines Building ID<br>District of Columbia Real Property Unique ID<br>District of Columbia Real Property Unique ID<br>District of Columbia Real Property Unique ID<br>District of Columbia Real Property Unique ID<br>District of Columbia Real Property Unique ID<br>District of Columbia Real Property Unique ID<br>District of Columbia Real Property Unique ID<br>District of Columbia Real Property Unique ID<br>Staren Globes NC Project ID<br>4UD Property AMP ID<br>4UD Property REMS ID<br>Canasa City Building ID<br>Canada Project ID<br>Minneapolis Building ID<br>Minneapolis Building ID<br>WYC Brough Block and Lot (BBL)<br>WYC Brough Block and Lot (BBL)<br>WYC Brough Identification Number (BIN)<br>WYC Project ID<br>District US Privacy Policy   Browser R<br>Madard IDs<br>tard IDs are typically used in data collection, including by most state and local government<br>perchanarking laws. If your property is covered by a benchmarking law, you probabily need<br>in . See this FAQ If you need help finding your Standard ID.                                                                                                    |                                                                                                    | Save                                                                                                    |
| Austin Building ID<br>Austin Property ID<br>Borkeley Building ID<br>Book BESt Building ID<br>Book BESt Building ID<br>Book Best Building Benchmark BC ID<br>Ballfornia Building ID<br>Columbus Building ID<br>Columbus Building ID<br>Des Moines Building ID<br>Des Moines Building ID<br>District of Columbia Real Property Unique ID<br>District of Columbia Real Property Unique ID<br>District of Columbia Real Property Unique ID<br>District of Columbia Real Property Unique ID<br>District of Columbia Real Property Unique ID<br>District of Columbia Real Property Unique ID<br>District of Columbia Real Property Unique ID<br>District of Columbia Real Property Unique ID<br>Staren Globes NC Project ID<br>4UD Property AMP ID<br>4UD Property REMS ID<br>Canasa City Building ID<br>Canada Project ID<br>Minneapolis Building ID<br>Minneapolis Building ID<br>WYC Brough Block and Lot (BBL)<br>WYC Brough Block and Lot (BBL)<br>WYC Brough Identification Number (BIN)<br>WYC Project ID<br>District US Privacy Policy   Browser R<br>Madard IDs<br>tard IDs are typically used in data collection, including by most state and local government<br>perchanarking laws. If your property is covered by a benchmarking law, you probabily need<br>in . See this FAQ If you need help finding your Standard ID.                                                                                                    |                                                                                                    |                                                                                                    |
| Austin Building ID<br>Austin Property ID<br>Borkeley Building ID<br>Book BESt Building ID<br>Book BESt Building ID<br>Book Best Building Benchmark BC ID<br>Ballfornia Building ID<br>Columbus Building ID<br>Columbus Building ID<br>Des Moines Building ID<br>Des Moines Building ID<br>District of Columbia Real Property Unique ID<br>District of Columbia Real Property Unique ID<br>District of Columbia Real Property Unique ID<br>District of Columbia Real Property Unique ID<br>District of Columbia Real Property Unique ID<br>District of Columbia Real Property Unique ID<br>District of Columbia Real Property Unique ID<br>District of Columbia Real Property Unique ID<br>Staren Globes NC Project ID<br>4UD Property AMP ID<br>4UD Property REMS ID<br>Canasa City Building ID<br>Canada Project ID<br>Minneapolis Building ID<br>Minneapolis Building ID<br>WYC Brough Block and Lot (BBL)<br>WYC Brough Block and Lot (BBL)<br>WYC Brough Identification Number (BIN)<br>WYC Project ID<br>District US Privacy Policy   Browser R<br>Madard IDs<br>tard IDs are typically used in data collection, including by most state and local government<br>perchanarking laws. If your property is covered by a benchmarking law, you probabily need<br>in . See this FAQ If you need help finding your Standard ID.                                                                                                    |                                                                                                    |                                                                                                    |
| Austin Building ID<br>Austin Property ID<br>Borkeley Building ID<br>Book BESt Building ID<br>Book BESt Building ID<br>Book Best Building Benchmark BC ID<br>Ballfornia Building ID<br>Columbus Building ID<br>Columbus Building ID<br>Des Moines Building ID<br>Des Moines Building ID<br>District of Columbia Real Property Unique ID<br>District of Columbia Real Property Unique ID<br>District of Columbia Real Property Unique ID<br>District of Columbia Real Property Unique ID<br>District of Columbia Real Property Unique ID<br>District of Columbia Real Property Unique ID<br>District of Columbia Real Property Unique ID<br>District of Columbia Real Property Unique ID<br>Staren Globes NC Project ID<br>4UD Property AMP ID<br>4UD Property REMS ID<br>Canasa City Building ID<br>Canada Project ID<br>Minneapolis Building ID<br>Minneapolis Building ID<br>WYC Brough Block and Lot (BBL)<br>WYC Brough Block and Lot (BBL)<br>WYC Brough Identification Number (BIN)<br>WYC Project ID<br>District US Privacy Policy   Browser R<br>Madard IDs<br>tard IDs are typically used in data collection, including by most state and local government<br>perchanarking laws. If your property is covered by a benchmarking law, you probabily need<br>in . See this FAQ If you need help finding your Standard ID.                                                                                                    | Atlanta Building ID                                                                                              |                                                                                                    |
| Austin Property ID<br>Berkeley Building ID<br>Bootder Energy Reporting ID<br>Bootder Energy Reporting ID<br>Bootder Energy Reporting ID<br>Bootder Energy Reporting ID<br>Bootder Energy Reporting ID<br>Bootder Energy Reporting ID<br>Bootder Energy Reporting ID<br>Cambridge Building Energy Reporting ID<br>Cambridge Building In<br>Costar Property ID<br>Denver Building ID<br>Des Moines Building ID<br>District of Columbia Real Property Unique ID<br>District of Columbia Real Property Unique ID<br>District of Columbia Real Property Unique ID<br>District of Columbia Real Property Unique ID<br>District of Columbia Real Property Unique ID<br>District of Columbia Real Property Unique ID<br>District of Columbia Real Property Unique ID<br>District of Columbia Real Property Unique ID<br>District of Columbia Real Property ID<br>4UD Property REMS ID<br>Ganesa City Building Reporting ID<br>LEED Canad Project ID<br>Minneapolis Building ID<br>Minneapolis Building ID<br>Minneapolis Property ID<br>Minneapolis Building ID<br>Minneapolis Property ID<br>Minneapolis Property ID<br>Minneapolis Property ID<br>Minneapolis Property ID<br>Minneapolis Property ID<br>Mart IDs<br>Termore The Minneapolis Property ID<br>Mart IDs<br>Termore The Minneapolis Property ID<br>Mart IDs<br>Termore The Minneapolis Property ID<br>Mart IDs<br>Termore The Minneapolis Property IS<br>Mart IDs<br>Termore The Minneapolis Property IS<br>Mart IDs<br>Termore The Minneapolis Property IS<br>Minneapolis Property IS<br>Minneapolis Property IS<br>Minneapolis Property IS<br>Minneapolis Property IS<br>Minneapolis Property IS<br>Minneapolis Propery Property IS<br>Minneapolis Property IS<br>Minneapolis Property I                                                                                                    |                                                                                                    | t names. Only people who have                                                                                                    |
| BOMA BESt Building ID         Baston Energy Reporting ID         Boulder Energy Reporting ID         Soulder Energy Reporting ID         Sambridge Building Energy Reporting ID         Chicago Energy Benchmarking ID         Souther Stress         Columbus Building ID         Souther Stress         Souther Stress         Souther Stres                                                                                                    | Austin Property ID                                                                                               |                                                                                                    |
| Boston Energy Reporting ID       ID:         Boulder Energy Reporting ID       ID:         Saulder Energy Reporting ID       ID:         Saulder Energy Reporting ID       ID:         Saulder Energy Reporting ID       ID:         California Building Energy Reporting ID       ID:         Chicago Energy Benchmarking ID       ID:         Columbus Building ID       ID:         Derver Building ID       ID:         Derver Building ID       ID:         Derver Building ID       ID:         Strete Globes NC Project ID       ID:         Sreen Globes NC Project ID       ID:         Gansas City Building Reporting ID       ID:         LED US Project ID       ID:         Jongmont CO Energy Benchmarking Building ID       ID:         And Another       ID:         Add Another       ID:         Add Another       ID:         Add Another       ID:         Add Another       ID:         Add Another       ID:         Add Another       ID:         Add Another       ID:         Add Another       ID:         Add Another       ID:         Add Another       ID:         Mart Ds                                                                                                    | Berkeley Building ID                                                                                             |                                                                                                    |
| Boulder Energy Reporting ID   Aritish Columbia - Building Benchmark BC ID   California Building ID   Cambridge Building Energy Reporting ID   Chicago Energy Benchmarking ID   Columbus Building ID   Columbus Building ID   Derver Building ID   District of Columbia Real Property Unique ID   District of Columbia Real Property Unique ID   Strict of Columbia Real Property Unique ID   Strict of Columbia Real Property Unique ID   Strict of Columbia Real Property Unique ID   Strict of Columbia Real Property Unique ID   Streen Globes CIEB Project ID   HUD Property REMS ID   Ganasa City Building ID   Streen Globes NC Project ID   HUD Property REMS ID   Ganasa City Building ID   Winneapolis Broperty ID   Winneapolis Broperty ID   Winneapolis Broperty ID   Winneapolis Building ID   Winneapolis Building ID   Ontario EWRB ID   The Add IDs   Bard IDs are typically used in data collection, including by most state and local government pe                                                                                                    | BOMA BESt Building ID                                                                                            | ,                                                                                                    |
| British Columbia - Building Benchmark BC ID<br>California Building ID<br>Cambridge Building Energy Reporting ID<br>Chicago Energy Benchmarking ID<br>Columbus Building ID<br>Costar Property ID<br>Denver Building ID<br>Costar O Columbia Real Property Unique ID<br>District of Columbia Real Property Unique ID<br>District of Columbia Real Property Unique ID<br>Startot of Columbia Real Property Unique ID<br>Startot of Columbia Real Property Unique ID<br>Startot of Columbia Real Property Unique ID<br>Startot of Columbia Real Propert ID<br>Stareen Globes NC Project ID<br>Streen Globes NC Project ID<br>Cansas City Building Reporting ID<br>LEED US Project ID<br>Songmont CO Energy Benchmarking Building ID<br>Minneapolis Building ID<br>Minneapolis Broperty ID<br>Montgomery County, MD Building ID (MBID)<br>MYC Borough, Block and Lot (BBL)<br>MYC Boilding Identification Number (BIN)<br>MYC PACE ID<br>Dintario EWRB ID<br>That IDs are typically used in data collection, including by most state and local governments<br>arking law, you probably need<br>in See this FAQ if your property is covered by a benchmarking law, you probably need<br>in . See this FAQ if you need help finding your Standard ID.                                                                                                    | Boston Energy Reporting ID                                                                                       | ID:                                                                                                    |
| California Building ID<br>Cambridge Building Energy Reporting ID<br>Chicago Energy Benchmarking ID<br>Columbus Building ID<br>Columbus Building ID<br>Conver Building ID<br>Conver Building ID<br>Conver Building ID<br>Conver Building ID<br>Conver Building ID<br>Convert of Columbia Real Property Unique ID<br>Evanston Building ID<br>Foren Globes CIEB Project ID<br>Streen Globes NC Project ID<br>HUD Property AMP ID<br>HUD Property REMS ID<br>Cansas City Building Reporting ID<br>LEED Canada Project ID<br>Congmont CO Energy Benchmarking Building ID<br>Minneapolis Broperty ID<br>Minneapolis Broperty ID<br>Minneapolis Property ID<br>Minneapolis Building ID<br>Minneapolis Building ID<br>Minneapolis Building ID<br>Minneapolis Building ID<br>Minneapolis Building ID<br>Minneapolis Building ID<br>Minneapolis Building ID<br>Minneapolis Building ID<br>Minneapolis Building ID<br>Minneapolis Building ID<br>Minneapolis Building ID<br>Minneapolis Building ID<br>Minneapolis Building ID<br>Minneapolis Property ID<br>Minneapolis Property IS<br>Mard IDs are typically used in data collection, including by most state and local government<br>methodard IDs<br>as this FAQ if you need help finding your Standard ID.                                                                                                    |                                                                                                    |                                                                                                    |
| Cambridge Building Energy Reporting ID<br>Chicago Energy Benchmarking ID<br>Columbus Building ID<br>Costar Property ID<br>Derver Building ID<br>District of Columbia Building Unique ID<br>District of Columbia Building Unique ID<br>District of Columbia Building ID<br>Streen Globes CIEB Project ID<br>Green Globes NC Project ID<br>Green Globes NC Project ID<br>Green Globes NC Project ID<br>Cansas City Building Reporting ID<br>LED Canada Project ID<br>LED US Project ID<br>LED US Project ID<br>LED US Project ID<br>Minneapolis Building ID<br>Minneapolis Building ID<br>Minneapolis Building ID<br>Minneapolis Building ID<br>Minneapolis Building ID<br>Minneapolis Building ID<br>Minneapolis Building ID<br>Minneapolis Building ID<br>Minneapolis Building ID<br>Minneapolis Building ID<br>Montgomery County, MD Building ID<br>Minneapolis Building ID<br>Mort fficient Buildings Collaborative ID<br>Montgomery County, MD Building ID (MBID)<br>MYC Borugh, Block and Lot (BBL)<br>MYC PACE ID<br>District EWRB ID<br>Mard IDs<br>tard IDs are typically used in data collection, including by most state and local governments<br>and IDs are typically used in data collection, including by most state and local governments<br>and IDs are typically used in data collection, including by most state and local governments<br>and IDs are typically used in data collection, including by most state and local governments<br>and IDs are typically used in data collection, including by most state and local governments<br>and IDs are typically used in data collection, including by most state and local government<br>as in. See this FAQ if you need help finding your Standard ID.                                                                                                    |                                                                                                    |                                                                                                    |
| Chicago Energy Benchmarking ID<br>Columbus Building ID<br>CoStar Property ID<br>Denver Building ID<br>Des Moines Building ID<br>District of Columbia Real Property Unique ID<br>District of Columbia Real Property Unique ID<br>Sereen Globes CIEB Project ID<br>Green Globes NC Project ID<br>HUD Property AMP ID<br>HUD Property REMS ID<br>Cansas City Building Reporting ID<br>LEED Canada Project ID<br>LeED Canada Project ID<br>LeED Canada Project ID<br>LeED Canada Project ID<br>LeED Canada Project ID<br>LeED Canada Project ID<br>LeED Server UD<br>LeED Canada Project ID<br>LeED Canada Project ID<br>Leed Canada Project ID<br>Leed Canada Project ID<br>Lee                                                                                                    |                                                                                                    | ID:                                                                                                    |
| Columbus Building ID<br>Costar Property ID<br>Denver Building ID<br>District of Columbia Building Unique ID<br>District of Columbia Real Property Unique ID<br>Svanston Building ID<br>Sreen Globes CIEB Project ID<br>Green Globes NC Project ID<br>HUD Property AMP ID<br>HUD Property REMS ID<br>Canasa City Building Reporting ID<br>LEED Canada Project ID<br>LEED Canada Project ID<br>LEED Canada Project ID<br>LEED Shore Building ID<br>Nongmont CO Energy Benchmarking Building ID<br>LEED Shore Building ID<br>Winneapolis Building ID<br>Winneapolis Property ID<br>WN Efficient Buildings Collaborative ID<br>Wontgomery County, MD Building ID (MBID)<br>WYC Borough, Block and Lot (BBL)<br>WYC PACE ID<br>District EWRB ID<br>Materia EWRB ID<br>Materia EWRB ID                                                                                                    |                                                                                                    |                                                                                                    |
| Denver Building ID<br>Denver Building ID<br>Des Moines Building Unique ID<br>District of Columbia Building Unique ID<br>District of Columbia Real Property Unique ID<br>Swanston Building ID<br>Ort Collins Building ID<br>Green Globes NC Project ID<br>HUD Property AMP ID<br>HUD Property REMS ID<br>Cansas City Building Reporting ID<br>EED Canada Project ID<br>.eteD US Project ID<br>.os Angeles Building ID<br>Minneapolis Brioperty ID<br>Minneapolis Building ID<br>Minneapolis Building ID<br>Minneapolis Building ID<br>Minneapolis Property ID<br>MN Efficient Buildings Collaborative ID<br>Montgomery County, MD Building ID (MBID)<br>MYC Borough, Block and Lot (BBL)<br>MYC PACE ID<br>Dentario EWRB ID                                                                                                    | Columbus Building ID                                                                                             |                                                                                                    |
| Des Moines Building ID<br>District of Columbia Building Unique ID<br>District of Columbia Real Property Unique ID<br>Swanson Building ID<br>Green Globes CIEB Project ID<br>Green Globes NC Project ID<br>HUD Property AMP ID<br>HUD Property REMS ID<br>Cansas City Building Reporting ID<br>.EED Canada Project ID<br>.EED Canada Project ID<br>.EED US Project ID<br>.eed Collematic Scole State and Local governments<br>arking law, you probably need to<br>ID:<br>                                                                                                    | CoStar Property ID                                                                                               | ID:                                                                                                    |
| District of Columbia Building Unique ID<br>District of Columbia Real Property Unique ID<br>Evanston Building ID<br>Fort Collins Building ID<br>Foren Globes CIEB Project ID<br>Green Globes NC Project ID<br>HUD Property AMP ID<br>HUD Property REMS ID<br>Cansas City Building Reporting ID<br>EED Canada Project ID<br>EED US Project ID<br>ongmont CO Energy Benchmarking Building ID<br>.cos Angeles Building ID<br>Minneapolis Building ID<br>Minneapolis Property ID<br>MN Efficient Buildings Collaborative ID<br>Montgomery County, MD Building ID (MBID)<br>MYC Borough, Block and Lot (BBL)<br>MYC PACE ID<br>Dontario EWRB ID                                                                                                    | Denver Building ID                                                                                               |                                                                                                    |
| District of Columbia Real Property Unique ID<br>Evanston Building ID<br>Fort Collins Building ID<br>Streen Globes CIEB Project ID<br>Streen Globes NC Project ID<br>HUD Property AMP ID<br>HUD Property REMS ID<br>Canada Project ID<br>EED Canada Project ID<br>EED Canada Project ID<br>Congmont CO Energy Benchmarking Building ID<br>congmont CO Energy Benchmarking Building ID<br>congmont CO Energy Benchmarking Building ID<br>Minneapolis Building ID<br>Minneapolis Building ID<br>Minneapolis Property ID<br>MN Efficient Buildings Collaborative ID<br>Montgomery County, MD Building ID (MBID)<br>MYC Borough, Block and Lot (BBL)<br>MYC Bailding Identification Number (BIN)<br>MYC PACE ID<br>District EWRB ID                                                                                                    | Des Moines Building ID                                                                                           |                                                                                                    |
| Avanston Building ID<br>Fort Collins Building ID<br>Freen Globes CIEB Project ID<br>Freen Globes NC Project ID<br>HUD Property AMP ID<br>HUD Property REMS ID<br>Cansas City Building Reporting ID<br>LEED Canada Project ID<br>LEED Canada Project ID<br>Montgomery County, MD Building ID (MBID)<br>MYC Borough, Block and Lot (BBL)<br>MYC PACE ID<br>Datario EWRB ID<br>Modard IDS<br>Hard IDs are typically used in data collection, including by most state and local government<br>penchmarking laws. If your property is covered by a benchmarking law, you probably need<br>s in. See this FAQ If you need help finding your Standard ID.                                                                                                    |                                                                                                    |                                                                                                    |
| Fort Collins Building ID       Streen Globes CIEB Project ID         Green Globes NC Project ID       St state and local governments arking law, you probably need to         HUD Property AMP ID       HUD Property REMS ID         Gansas City Building Reporting ID       ID         LEED Canada Project ID       ID         .eeD US Project ID       ID         .ongmont CO Energy Benchmarking Building ID       ID         .os Angeles Building ID       Minneapolis Building ID         Winneapolis Property ID       MN Efficient Buildings Collaborative ID         Montgomery County, MD Building ID (MBID)       YC Borough, Block and Lot (BBL)         YVC PACE ID       Intact Us   Privacy Policy   Browser R         Ontario EWRB ID       Intact Us   Privacy Policy   Browser R         Intact UDS       Intact Us   Privacy Policy   Browser R         Intact US   Privacy Policy   Browser R       Intact Us   Privacy Policy   Browser R         Intact US   Privacy Policy   Browser R       Intact Us   Privacy Policy   Browser R         Intact US   Privacy Policy   Browser R       Intact Us   Privacy Policy   Browser R         Intact US   Privacy Policy   Browser R       Intact Us   Privacy Policy   Browser R         Intact US   Privacy Policy   Browser R       Intact Us   Privacy Policy   Browser R         Intact US   Privacy Policy   Browser R       Intact Us   Privacy Policy                                                                                                    |                                                                                                    |                                                                                                    |
| Breen Globes CIEB Project ID<br>Green Globes NC Project ID<br>HUD Property AMP ID<br>HUD Property REMS ID<br>Gansas City Building Reporting ID<br>LEED Canada Project ID<br>LEED Canada Project ID<br>LEED US Project ID<br>LEED US Project ID<br>LEED US Project ID<br>LEED US Project ID<br>LEED Suilding ID<br>Minneapolis Building ID<br>Minneapolis Property ID<br>MN Efficient Buildings Collaborative ID<br>Montgomery County, MD Building ID (MBID)<br>MYC Borough, Block and Lot (BBL)<br>MYC Borough, Block and Lot (BBL)<br>MYC PACE ID<br>Dentario EWRB ID<br>Addard IDS<br>Hard IDs are typically used in data collection, including by most state and local government<br>penchmarking laws. If your property is covered by a benchmarking law, you probably need<br>s in. See this FAQ if you need help finding your Standard ID.                                                                                                    |                                                                                                    |                                                                                                    |
| Green Globes NC Project ID<br>HUD Property AMP ID<br>HUD Property AMP ID<br>HUD Property REMS ID<br>Cansas City Building Reporting ID<br>EED Canada Project ID<br>EED US Project ID<br>ongmont CO Energy Benchmarking Building ID<br>ongmont CO Energy Benchmarking Building ID<br>Minneapolis Building ID<br>Minneapolis Buildings Collaborative ID<br>Montgomery County, MD Building ID (MBID)<br>MYC Borough, Block and Lot (BBL)<br>MYC Building Identification Number (BIN)<br>MYC PACE ID<br>Ontario EWRB ID<br>Marking Identifically used in data collection, including by most state and local government<br>penchmarking laws. If your property is covered by a benchmarking law, you probably need<br>s in. See this FAQ if you need help finding your Standard ID.                                                                                                    | and the second second second second second second second second second second second second second second second | vet state and local governments                                                                                                    |
| HUD Property AMP ID<br>HUD Property REMS ID<br>Cansas City Building Reporting ID<br>LEED Canada Project ID<br>LEED Canada Project ID<br>Leongmont CO Energy Benchmarking Building ID<br>Longmont CO Energy Benchmarking Building ID<br>Longmont CO Energy Benchmarking Building ID<br>Longmont CO Energy Benchmarking Building ID<br>Longmont CO Energy Benchmarking Building ID<br>Longmont CO Energy Benchmarking Building ID<br>Minneapolis Property ID<br>MN Efficient Buildings Collaborative ID<br>Montgomery County, MD Building ID (MBID)<br>MYC Borough, Block and Lot (BBL)<br>MYC Borough, Block and Lot (BBL)<br>MYC Building Identification Number (BIN)<br>MYC PACE ID<br>Distance EWRB ID<br>Modard IDs<br>Hard IDs are typically used in data collection, including by most state and local government<br>penchmarking laws. If your property is covered by a benchmarking law, you probably need<br>is in. See this FAQ if you need help finding your Standard ID.                                                                                                    | Green Globes NC Project ID                                                                                       |                                                                                                    |
| Kansas City Building Reporting ID         LEED Canada Project ID         LED US Project ID         Longmont CO Energy Benchmarking Building ID         Jonago S Angeles Building ID         Winneapolis Building ID         Winneapolis Building ID         Winneapolis Property ID         MN Efficient Buildings Collaborative ID         Montgomery County, MD Building ID (MBID)         MYC Borough, Block and Lot (BBL)         MYC PACE ID         Ontario EWRB ID         Image: Building ID         Image: Building ID         Market IDS         Image: Building ID         Image: Building ID         Montgomery County, MD Building ID (MBID)         MYC Borough, Block and Lot (BBL)         MYC PACE ID         Image: Building ID         Image: Building ID         Image: Building ID         Image: Building ID         Image: Building ID         Image: Building Identification Number (BIN)         Image: Building ID         Image: Building ID         Image: Building ID         Image: Building ID         Image: Building ID         Image: Building ID         Image: Building ID         Image: Building ID <td< td=""><td>HUD Property AMP ID</td><td></td></td<>                                                                                                    | HUD Property AMP ID                                                                                              |                                                                                                    |
| LEED Canada Project ID<br>LEED US Project ID<br>LEED US Project ID<br>Los Angeles Building ID<br>Winneapolis Building ID<br>Winneapolis Building ID<br>Winneapolis Property ID<br>WN Efficient Buildings Collaborative ID<br>Wontgomery County, MD Building ID (MBID)<br>WYC Borough, Block and Lot (BBL)<br>WYC Borough, Block and Lot (BBL)<br>WYC PACE ID<br>Dentario EWRB ID<br>Modard IDS<br>Market US   Privacy Policy   Browser R<br>Modard IDS<br>Market US   Privacy Policy   Browser R<br>Modard IDS<br>Market US   Privacy Policy   Browser R<br>Modard IDS<br>Market US   Privacy Policy   Browser R<br>Modard IDS<br>Market US   Privacy Policy   Browser R<br>Modard IDS<br>Market US   Privacy Policy   Browser R<br>Modard IDS<br>Market US   Privacy Policy   Browser R<br>Modard IDS<br>Market US   Privacy Policy   Browser R<br>Modard IDS                                                                                                    | HUD Property REMS ID                                                                                             |                                                                                                    |
| LEED US Project ID       ID:         Longmont CO Energy Benchmarking Building ID       ID:         Los Angeles Building ID       Minneapolis Building ID         Winneapolis Property ID       MN Efficient Buildings Collaborative ID         Montgomery County, MD Building ID (MBID)       YCC Borough, Block and Lot (BBL)         VYC Barough, Block and Lot (BBL)       Montgomery County, MD Building ID (MBID)         VYC PACE ID       ID:         Dontario EWRB ID       ID:         Image: Add Another (BIN)       Image: Add Another (BIN)         More and Lot (BBL)       Image: Add Another (BIN)         More and ID (MBID)       Image: Add Another (BIN)         Image: Add Another (BIN)       Image: Add Another (BIN)         Image: Add Another (BIN)       Image: Add Another (BIN)         Image: Add Another (BIN)       Image: Add Another (BIN)         Image: Add Another (BIN)       Image: Add Another (BIN)         Image: Add Another (BIN)       Image: Add Another (BIN)         Image: Add Another (BIN)       Image: Add Another (BIN)         Image: Add Another (BIN)       Image: Add Another (BIN)         Image: Add Another (BIN)       Image: Add Another (BIN)         Image: Add Another (BIN)       Image: Add Another (BIN)         Image: Add Another (BIN)       Image: Add Another (BIN)                                                                                                    |                                                                                                    |                                                                                                    |
| Add Another<br>Add Another<br>Add Another<br>Add Another<br>Add Another<br>Add Another<br>Add Another<br>Add Another<br>Add Another<br>Add Another<br>Add Another<br>Add Another<br>Add Another<br>Save Cance<br>Another<br>Cance<br>Add Another<br>Cance<br>Add Another<br>Add Another<br>Cance<br>Add Another<br>Add Another<br>A                                                               | -                                                                                                    | ID:                                                                                                    |
| And and IDs<br>tard IDs<br>tard IDs<br>t |                                                                                                    |                                                                                                    |
| Minneapolis Property ID<br>MN Efficient Buildings Collaborative ID<br>Montgomery County, MD Building ID (MBID)<br>MYC Borough, Block and Lot (BBL)<br>MYC Barough, Block and Lot (BBL)<br>MYC PACE ID<br>Dentario EWRB ID<br>March 2007<br>March 2007<br>Mar                                                                                                    | Los Angeles Building ID                                                                                          | Add Another                                                                                                    |
| AN Efficient Buildings Collaborative ID<br>Montgomery County, MD Building ID (MBID)<br>MYC Borough, Block and Lot (BBL)<br>MYC Building Identification Number (BIN)<br>MYC PACE ID<br>Dentario EWRB ID<br>Adard IDs<br>and IDs are typically used in data collection, including by most state and local government<br>penchmarking laws. If your property is covered by a benchmarking law, you probably need<br>is in. See this FAQ if you need help finding your Standard ID.                                                                                                    | Minneapolis Building ID                                                                                          |                                                                                                    |
| Montgomery County, MD Building ID (MBID)<br>NYC Borough, Block and Lot (BBL)<br>NYC PACE ID<br>Ontario EWRB ID<br>Mdard IDs<br>fard IDs are typically used in data collection, including by most state and local government<br>benchmarking laws. If your property is covered by a benchmarking law, you probably need<br>s in. See this FAQ if you need help finding your Standard ID.                                                                                                    | Minneapolis Property ID                                                                                          | Sava                                                                                                    |
| AYC Borough, Block and Lot (BBL)<br>AYC Building Identification Number (BIN)<br>AYC PACE ID<br>Dontario EWRB ID<br>Adard IDs<br>are typically used in data collection, including by most state and local government<br>benchmarking laws. If your property is covered by a benchmarking law, you probably need<br>is in. See this FAQ if you need help finding your Standard ID.                                                                                                    | <u> </u>                                                                                                    | Save Gance                                                                                                    |
| NYC Building Identification Number (BIN)<br>NYC PACE ID<br>Ontario EWRB ID<br>■<br>Adard IDs<br>tard IDs are typically used in data collection, including by most state and local government<br>benchmarking laws. If your property is covered by a benchmarking law, you probably need<br>s in. See this FAQ if you need help finding your Standard ID.                                                                                                    |                                                                                                    |                                                                                                    |
| AYC PACE ID<br>Dintario EWRB ID                                                                                                    |                                                                                                    |                                                                                                    |
| Adard IDs<br>Mard IDs are typically used in data collection, including by most state and local government<br>benchmarking laws. If your property is covered by a benchmarking law, you probably need<br>is in. See this FAQ if you need help finding your Standard ID.                                                                                                    | NYC PACE ID                                                                                                    | ntact Us Privacy Policy Browser Be                                                                                                    |
| ndard IDs<br>lard IDs are typically used in data collection, including by most state and local government<br>benchmarking laws. If your property is covered by a benchmarking law, you probably need<br>s in. See <u>this FAQ</u> if you need help finding your Standard ID.                                                                                                    | Ontario EWRB ID                                                                                                  | ,,,,,,,,,,,,,,,,,,,,,,,,,,,,,,,,,,,,,,,,,,,,,,,,,,,,,,,,,,,,,,,,,,,,,,,,,,,,,,,,,,,,,,,,,,,,,,,,,,,,,,,,,,,,,,,,,,,,,,,,,,,,,,,,,,,,,,,,,,,,,,,,,,,,,,,,,,,,,,,,,,,,,,,,,,,,,,,,,,,,,,,,,,,,,,,,,,,,,,,,,,,,,,,,,,,,,,,,,,,,,,,,,,,,,,,,,,,,,,,,,,,,,,,,,,,,,,,,,,,,,,,,,,,,,,,,,,,,,,,,,,,,,,,,,,,,,,,,,,,,,,,,,,,,,,,,,,,,,,,,,,,,,,,,,,,, _,, _ |
| lard IDs are typically used in data collection, including by most state and local government<br>benchmarking laws. If your property is covered by a benchmarking law, you probably need<br>s in. See this FAQ if you need help finding your Standard ID.                                                                                                    | <b>•</b>                                                                                                    |                                                                                                    |
| lard IDs are typically used in data collection, including by most state and local government<br>benchmarking laws. If your property is covered by a benchmarking law, you probably need<br>s in. See this FAQ if you need help finding your Standard ID.                                                                                                    |                                                                                                    |                                                                                                    |
| lard IDs are typically used in data collection, including by most state and local government<br>benchmarking laws. If your property is covered by a benchmarking law, you probably need<br>s in. See this FAQ if you need help finding your Standard ID.                                                                                                    |                                                                                                    |                                                                                                    |
| lard IDs are typically used in data collection, including by most state and local government<br>benchmarking laws. If your property is covered by a benchmarking law, you probably need<br>s in. See this FAQ if you need help finding your Standard ID.                                                                                                    | indard IDs                                                                                                    |                                                                                                    |
| penchmarking laws. If your property is covered by a benchmarking law, you probably need<br>s in. See <u>this FAQ</u> if you need help finding your Standard ID.                                                                                                    |                                                                                                    |                                                                                                    |
| s in. See this FAQ if you need help finding your Standard ID.                                                                                                    |                                                                                                    |                                                                                                    |
| dard ID(s):                                                                                                    |                                                                                                    |                                                                                                    |
|                                                                                                    | ndard ID(s):                                                                                                    |                                                                                                    |
|                                                                                                    |                                                                                                    |                                                                                                    |
| EED US Project ID VID: 8000004220                                                                                                    |                                                                                                    | V ID: 8000004220                                                                                                    |

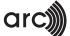

4. To check if your ID is successfully added, go to Details → Unique Identifiers → Click the link '<u>view</u>' and check if your Arc Project ID is added, Click Save button.

| 88 Rose Street, Portland, OR<br>Portfolio Manager Property ID                                                                                                    |                         | Not currently eligible for<br>ENERGY STAR Certificat | tion Weat<br>Source                                                                               | ther Normalized we<br>ce EUI (kBtu/ft²) 🔤                                                                               |
|----------------------------------------------------------------------------------------------------|-------------------------|------------------------------------------------------|---------------------------------------------------------------------------------------------------|----------------------------------------------------------------------------------------------------|
| Year Built: 2002                                                                                                    |                         |                                                      | (33382.<br>Base                                                                                   | 51% higher than median.)                                                                                                |
| Summary Details Energy W                                                                                                    | ater Waste & Materials  | Goals Design                                         |                                                                                                   |                                                                                                    |
| Basic Information                                                                                                    | Property Uses and Us    | e Details                                            |                                                                                                   |                                                                                                    |
| Construction Status:<br>Test property that is one single building                                                                                                    | View as Diagram         | Add Another Type of Use                              | e                                                                                                 | ✓ Ac                                                                                                    |
| Property GFA - Self-Reported:<br>120,000 Sq. Ft.                                                                                                    | Name                    | Property Use Type                                    | Gross Floor<br>Area                                                                               | Action                                                                                                    |
| Occupancy:                                                                                                    | Building Use            | Library                                              | 120,000 ft <sup>2</sup>                                                                           | I want to 🗸                                                                                                    |
| 100%                                                                                                    |                         | Property GFA (Buildings):                            |                                                                                                   | to calculate EUI)                                                                                                    |
|                                                                                                    |                         | Property GFA (Parking):                              | . 0                                                                                               |                                                                                                    |
| Custom IDs: 1 view<br>Standard IDs: 1 view<br>Vou can select from Portfolio Manager's<br>Standard IDs to provide information to<br>others in data requests. Or you can create<br>up to three Custom IDs so that you can<br>crease reference your property in other<br>systems. | Property GF             | A by Use<br>≡<br>Library:<br>100 %                   | Library <u>Edi</u><br>Property Type<br>Calculated:<br>Library<br>The Portfolio .<br>Property Type | - Self-Selected:<br>-Portfolio Manager-<br>Manager-Calculated<br>Is used for your metrics<br>xed Use properties). Learn |
| Standard IDs<br>Standard IDs are typically used<br>with benchmarking laws. If you<br>fill this in. See this FAQ if you r<br>Standard ID(s):<br>LEED US Project ID:                                                                                                    | r property is covered I | by a benchmarking la                                 | iw, you pro                                                                                       | move ID                                                                                                    |
|                                                                                                    |                         |                                                      |                                                                                                   | Save Can                                                                                                    |

Please note, for the first-time sync, the user will have to wait for 24-48 hours after the Property share request is accepted by USGBC account or Standard ID is updated whichever is later.

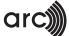

## Created new Arc Project ID that needs to be configured into existing ENERGY STAR® Portfolio Manager® Property?

In Case, the project team creates a new Arc Project ID, and if they wish to sync the data from ENERGY STAR® Portfolio Manager® Property ID to newly created Arc Project ID, they need to go and update the Arc Project ID by following the below mentioned steps-

1. In the Details tab  $\rightarrow$  Edit button.

|                                                                                                |                                                                                                    |                                                        |     |                    | - Detelle |                   |                                                                                                    |                                         |
|------------------------------------------------------------------------------------------------|----------------------------------------------------------------------------------------------------|--------------------------------------------------------|-----|--------------------|-----------|-------------------|----------------------------------------------------------------------------------------------------|-----------------------------------------|
| Basic Ir                                                                                       | nformation                                                                                                    |                                                        | Pro | operty Uses and Us | e Detalls |                   |                                                                                                    |                                         |
|                                                                                                | tion Status:                                                                                                    | single building                                        |     | View as Diagram    | Add Anot  | her Type of Use   |                                                                                                    | •                                       |
|                                                                                                | GFA - Self-Re                                                                                                    | • •                                                    | Na  | ame                | Propert   | y Use Type        | Gross Floor<br>Area                                                                                        | Action                                  |
| Occupan                                                                                        | cy:                                                                                                    |                                                        |     | Building Use       | Office    |                   | 275,000 ft <sup>2</sup>                                                                                    | I want to                               |
| 95%                                                                                            |                                                                                                    | Edit                                                   |     |                    | Property  | y GFA (Buildings) | : 275,000 ( <u>used</u>                                                                                    | d to calculate EUI)                     |
|                                                                                                |                                                                                                    |                                                        |     |                    | Prope     | rty GFA (Parking) | : 0                                                                                                    |                                         |
| Portfolio                                                                                      | Manager ID:                                                                                                    |                                                        |     |                    |           |                   |                                                                                                    |                                         |
| Portfolio<br>15703786                                                                          | Manager ID:                                                                                                    |                                                        |     |                    |           |                   |                                                                                                    |                                         |
|                                                                                                |                                                                                                    |                                                        |     | Property GF        | A by Use  | =                 | Property Typ                                                                                               | ре                                      |
| 15703786<br>Custom II                                                                          |                                                                                                    |                                                        |     | Property GF        | A by Use  | =                 | Property Type                                                                                              | - Self-Selected:                        |
| 15703786<br>Custom II<br>Standard                                                              | Ds: None                                                                                                    | folio Manager's                                        |     | Property GF        | A by Use  | =                 |                                                                                                    | - Self-Selected:                        |
| 15703786<br>Custom II<br>Standard<br>() You can<br>Standard                                    | Ds: None<br>IDs: 1 <u>view</u><br>select from Ports<br>d IDs to provide                                                       | information to                                         |     | Property GF        | A by Use  | =                 | Property Type<br>Office <u>Edit</u><br>Property Type                                                       | - Self-Selected:                        |
| 15703786<br>Custom II<br>Standard<br>You can<br>Standar<br>others in<br>up to thr              | Ds: None<br>IDs: 1 view<br>select from Portt<br>d IDs to provide<br>data requests. (<br>ree Custom IDs s                      | information to<br>Dr you can create<br>so that you can |     | Property GF        | A by Use  | =                 | Property Type<br>Office / Edit                                                                             | - Self-Selected:                        |
| 15703786<br>Custom II<br>Standard<br>You can<br>Standar<br>others in<br>up to thr              | Ds: None<br>IDs: 1 view<br>select from Portt<br>d IDs to provide<br>d data requests. (<br>ree Custom IDs<br>ference your prop | information to<br>Dr you can create<br>so that you can |     | Property GF        | A by Use  | =                 | Property Type<br>Office Edit<br>Property Type<br>Calculated:<br>Office                                     | - Self-Selected:                        |
| 15703786<br>Custom II<br>Standard<br>You can<br>Standar<br>others in<br>up to thr<br>cross ref | Ds: None<br>IDs: 1 view<br>select from Portt<br>d IDs to provide<br>d data requests. (<br>ree Custom IDs<br>ference your prop | information to<br>Dr you can create<br>so that you can |     | Property GF        | A by Use  | ≡                 | Property Type<br>Office Edit<br>Property Type<br>Calculated:<br>Office<br>The Portfolio I<br>Property Type | - Self-Selected:<br>-Portfolio Manager- |

2. Under Standard Id section, Replace the existing Arc Project ID with the newly created Arc Project ID and click Save button.

| Standard IDs<br>Standard IDs are typically used in data collection, including by most state and local governments<br>with benchmarking laws. If your property is covered by a benchmarking law, you probably need to<br>fill this in. See this FAQ if you need help finding your Standard ID. |
|----------------------------------------------------------------------------------------------------|
| Standard ID(s):<br>LEED US Project ID:<br>replace this id with new id                                                                                                    |
| ID:                                                                                                    |
| Save Cancel                                                                                                    |

3. New Arc Project ID will overwrite the old Arc Project ID.

| Standard IDs                                                                                                    |             |                        |          |  |
|----------------------------------------------------------------------------------------------------|-------------|------------------------|----------|--|
| Standard IDs are typically used in data collection, including by most state and local governments with benchmarking laws. If your property is covered by a benchmarking law, you probably need to fill this in. See this FAQ if you need help finding your Standard ID. |             |                        |          |  |
| Standard ID(s):<br>LEED US Project ID:                                                                                                    | Id replaced | 8000004269 X Remove IC | <u>)</u> |  |
|                                                                                                    |             | ID:  Add Another       |          |  |